Городская научная – практическая конференция учащихся «Талант. Мысль. Открытие.»

Исследовательская работа

# **КОМПЬЮТЕР:**

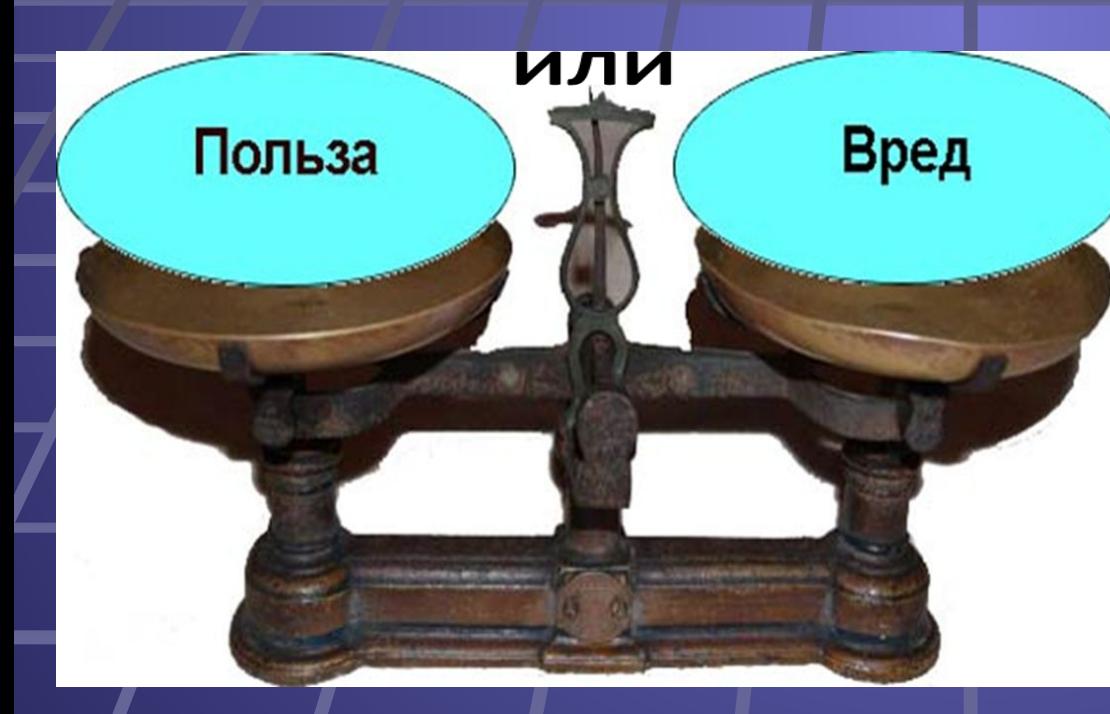

*Выполнена ученицами 3 «А»класса МБОУ «Гимназия № 20» Антоновой Дарьей и Хондожко Елизаветой*

*.*

# **Задачи:**

**•познакомиться с историей возникновения и развития компьютера;**

**•собрать материал о пользе использования компьютера в жизни человека;**

**•изучить негативное влияние на организм человека;**

**•обобщить собранные материалы;**

**•провести анкетирование;**

**•разработать памятку по профилактике заболеваний при работе за компьютером;**

**•подготовить презентацию;**

# **Цель работы: проследить историю создания и развития компьютера, показать необходимость и важность его использования, изучить негативное влияние на организм человека и рекомендации по**

#### Древние средства счета

#### Кости с зарубками

(«вестоницкая кость», Чехия, 30 тыс. лет до н.э)

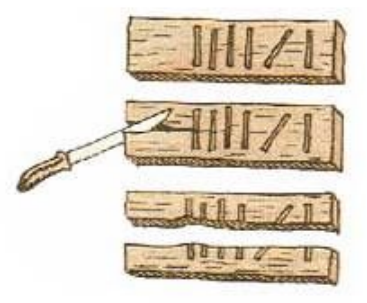

#### Узелковое письмо (Южная Америка, VII век н.э.)

- и узлы с вплетенными камнями
- и нити разного цвета (красная число воинов, желтая - золото)
- десятичная система

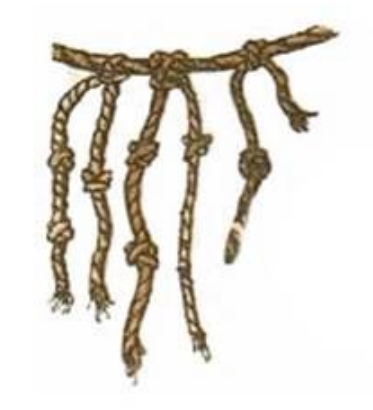

### «Абак»

Устройство для счёта камушками называлось абак. Это обыкновенная плоская дощечка, покрытая пылью. Острой палочкой на ней проводились линии, а камушки, размещавшиеся в получившихся колонках, обозначали числа. Абак придумали в Древней Греции, а потом этот способ счёта переняли другие народы.

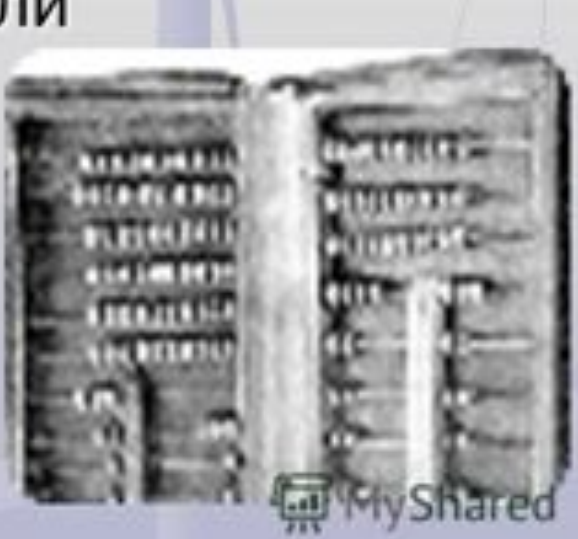

### Абак и его «родственники»

Абак (Древний Рим) - V-VI в.

Суан-пан (Китай) - VI в.

Соробан (Япония) XV-XVI B.

**СЧЕТЫ** (РОССИЯ) - XVII В.

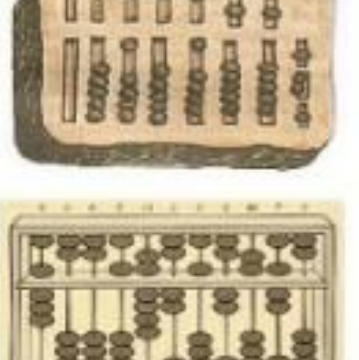

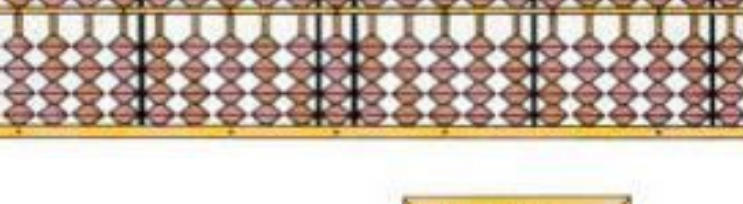

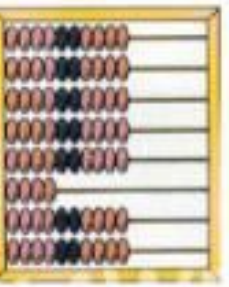

#### Первые проекты счетных машин

Леонардо да Винчи (XV в.) суммирующее устройство с зубчатыми колесами: сложение 13-разрядных чисел

#### **Вильгельм Шиккард** (XVI в.) –

суммирующие «счетные часы»:

сложение и умножение 6-разрядных чисел (машина построена, но сгорела)

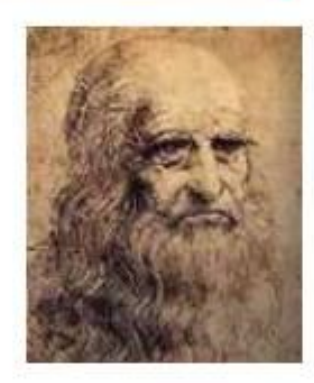

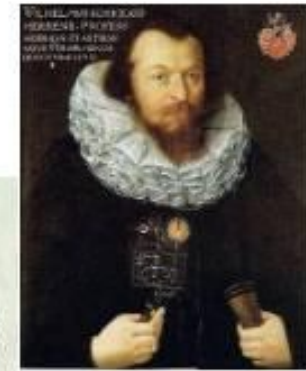

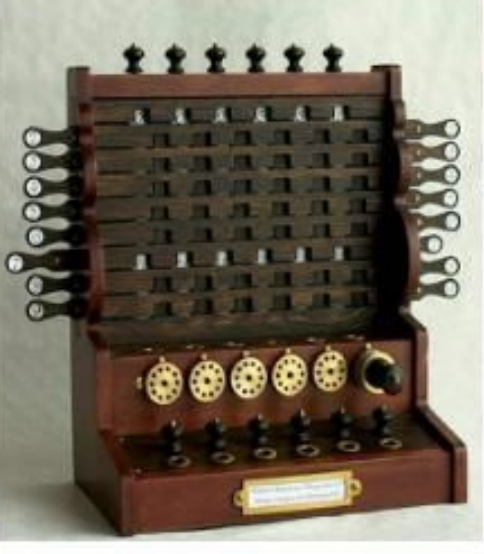

# Суммирующая машина Паскаля

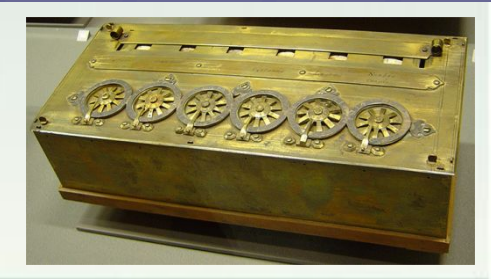

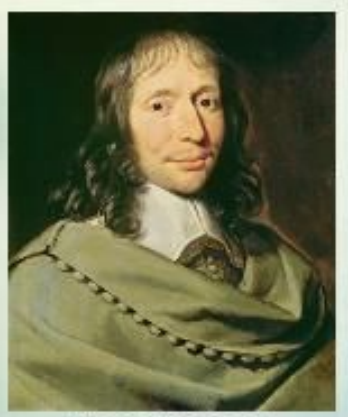

Блез Паскаль  $(1623 - 1662)$ 

В 1642-43 гг. французский философ и математик Блез Паскаль изобрел и сконструировал первое механическое счетное устройство, позволяющее складывать числа в десятичной системе счисления. Машина Паскаля осуществляла сложение чисел на дискахколесиках. Десятичные цифры числа задавались поворотами дисков, на которых были нанесены цифровые деления. Результат читался в окошках. Диски имели один удлиненный зуб, что позволяло учесть при сложении перенос единицы в следующий разряд.

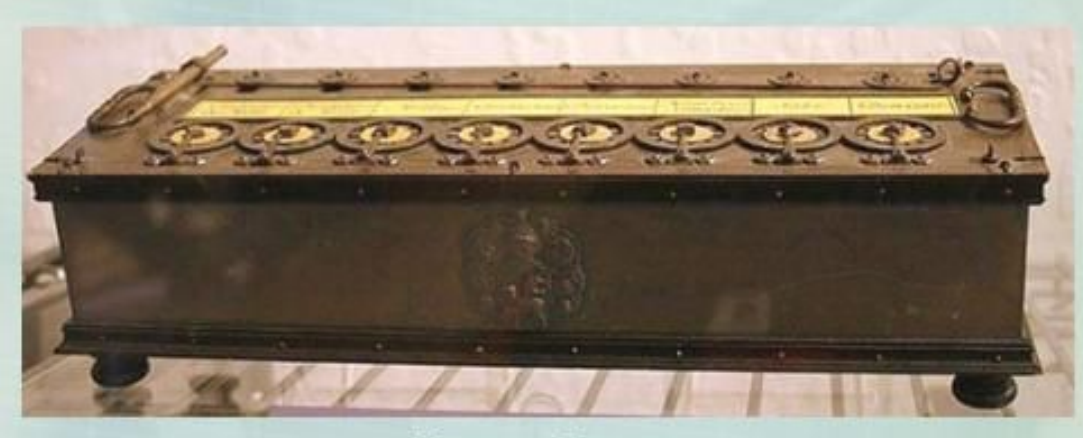

Машина Паскаля

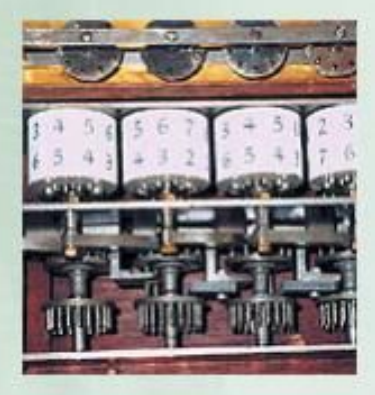

# Арифмометр Лейбница

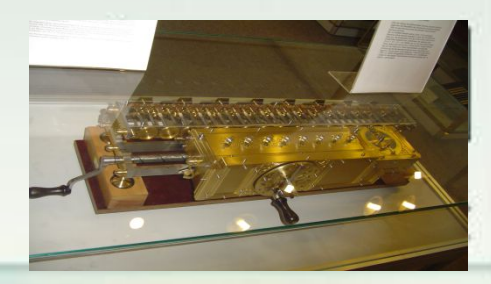

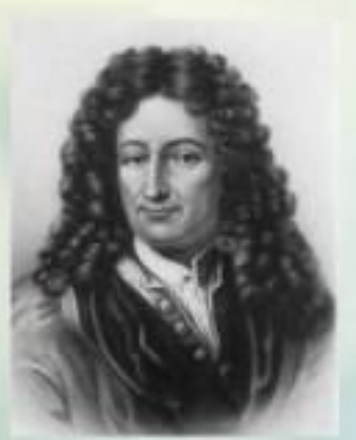

Готфрид Вильгельм Лейбнии  $(1646 - 1716)$ 

В 1673 г. Готфрид Вильгельм Лейбниц изобрел устройство, которое только складывало, но и умножало числа. Арифмометр He Лейбница выполнял сложение так же как и машина Паскаля, но в её конструкцию были включены подвижная каретка и ручка, с помощью которой крутились барабаны, расположенные внутри аппарата. В машине каждый разряд имел собственный механизм, связанный с механизмами соседних разрядов. Лейбниц использовал шаговые барабаны - цилиндры с девятью зубцами разной длины, что позволило использовать операцию «сдвига» для поразрядного умножения чисел.

За три столетия в различных странах мира было создано громадное количество арифмометров, которыми пользовались до 70-х годов нашего века.

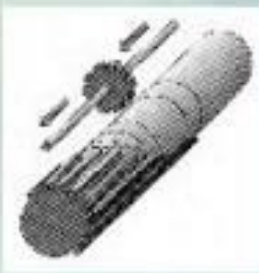

Шаговый барабан машины Лейбница

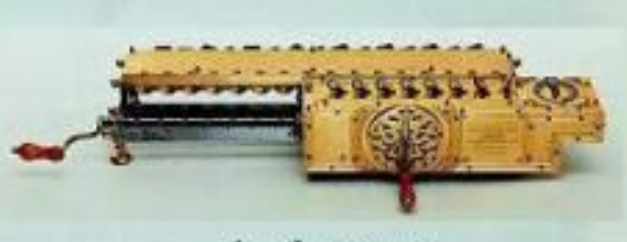

Арифмометр Лейбница

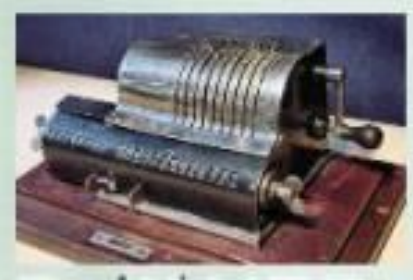

Арифмометр 50-х годов XX века

## ЧАРЛЬЗ БЭББИДЖ и его аналитическая машина

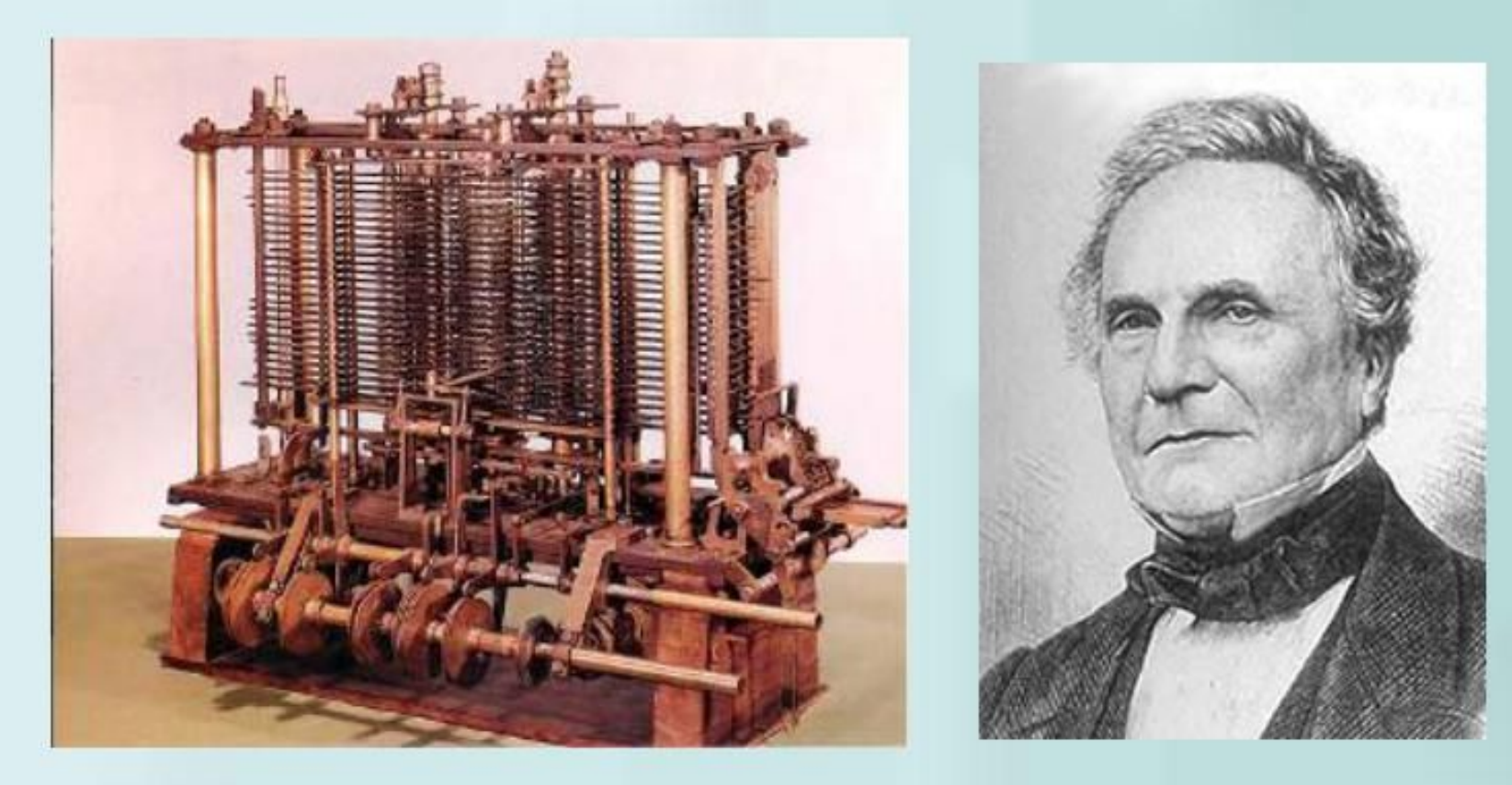

### Первая ЭВМ - универсальная машина на электронных лампах ЭНИАК построена в США в 1946 году.

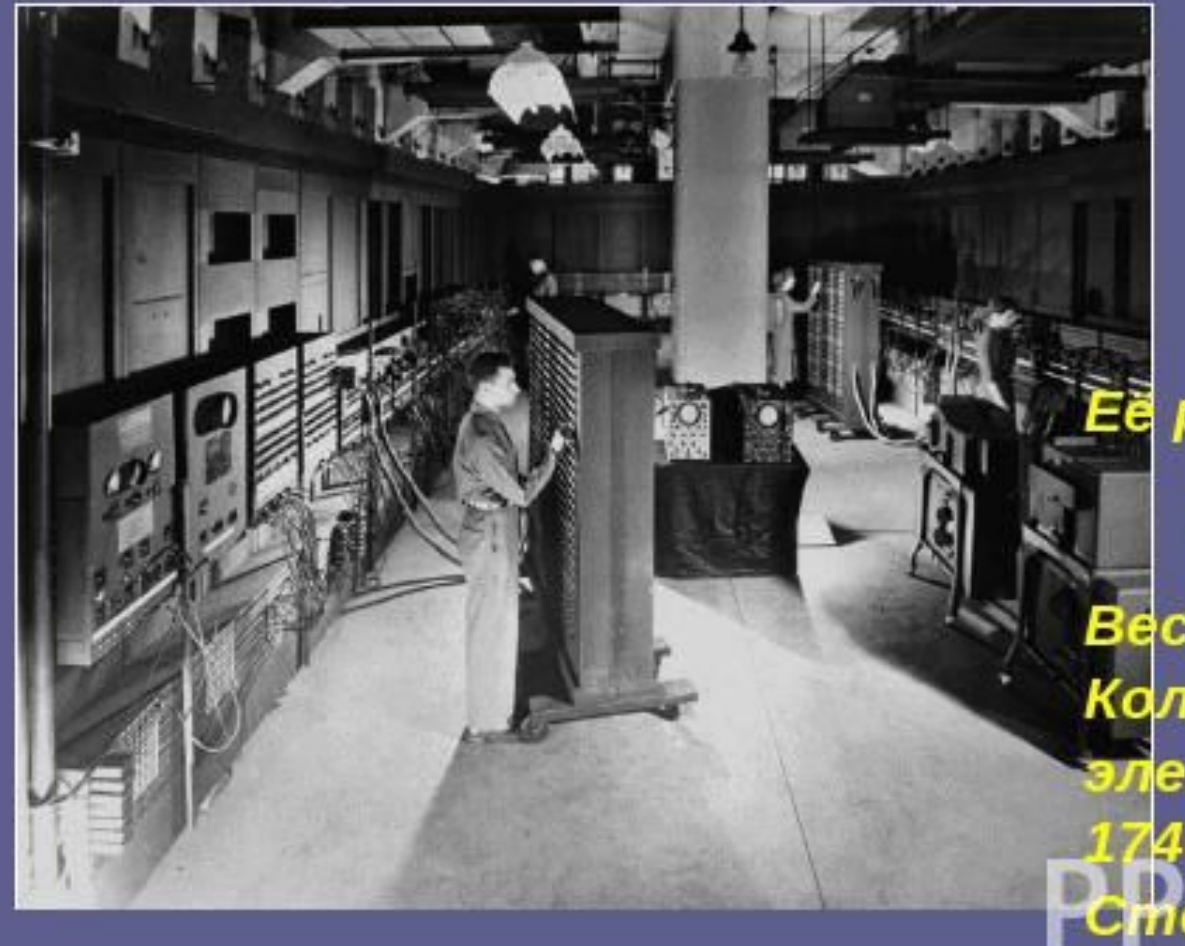

і**ё** размеры: Длина - 15 м, Ширина - 9 м. Вес – 30 тонн. Количество ектронных ламп – 7468 wm<br>MauMocME B50000

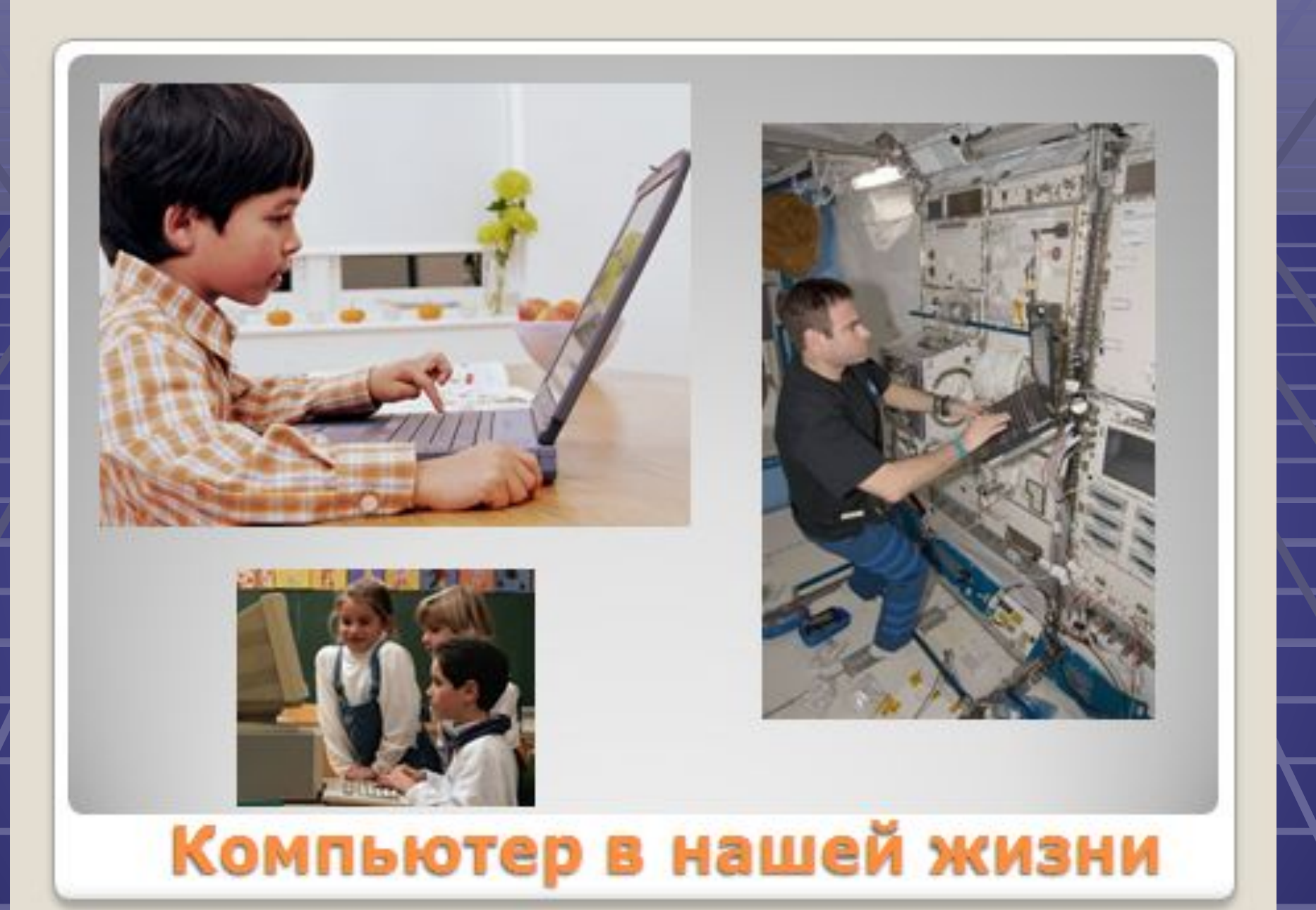

Использование компьютерных технологий в машиностроении. Робот Unimate

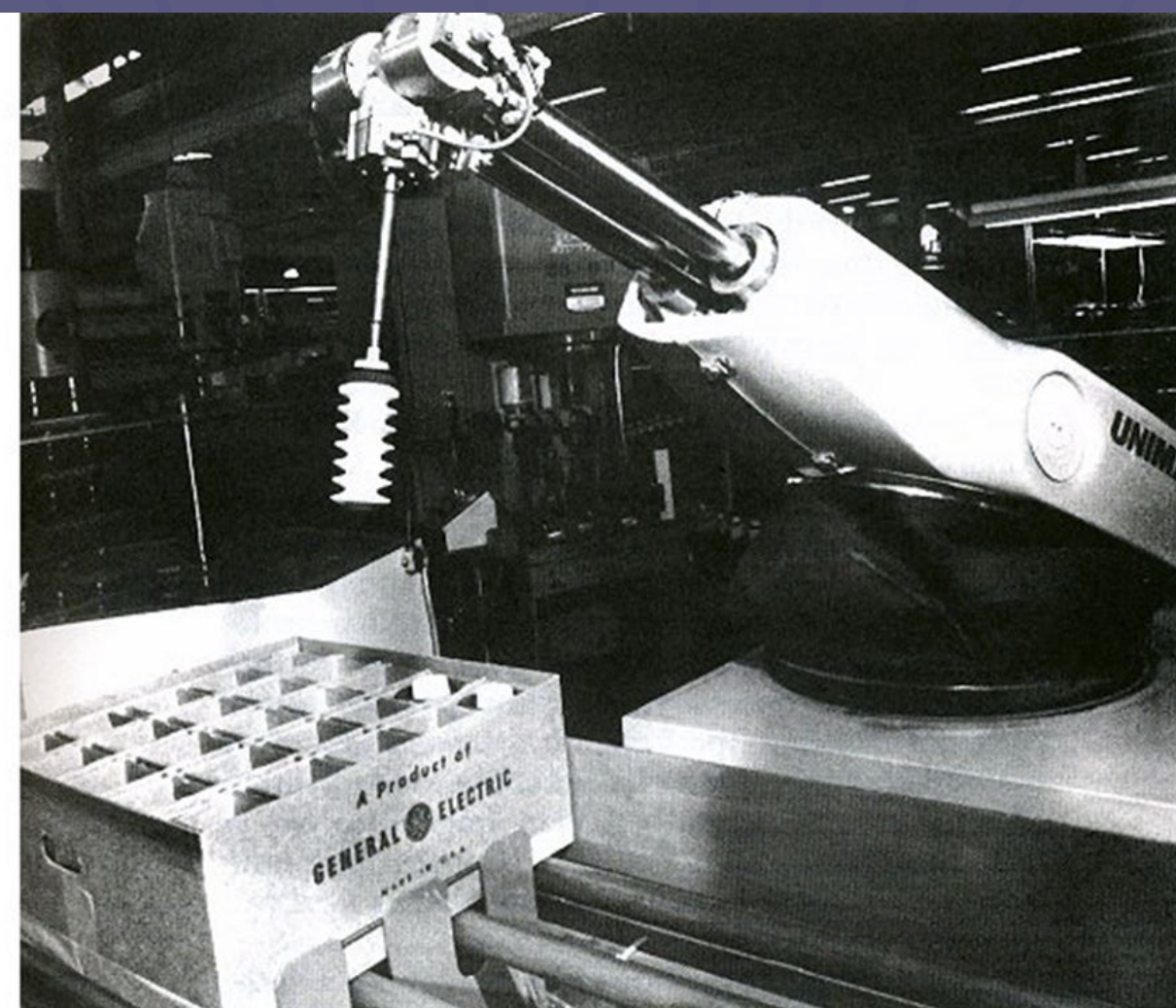

# Применение компьютерных технологий в работе конструктора

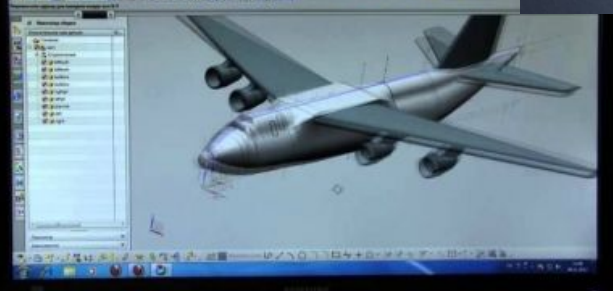

**ZHMAKJNFC** 

# Применение компьютеров в медицине

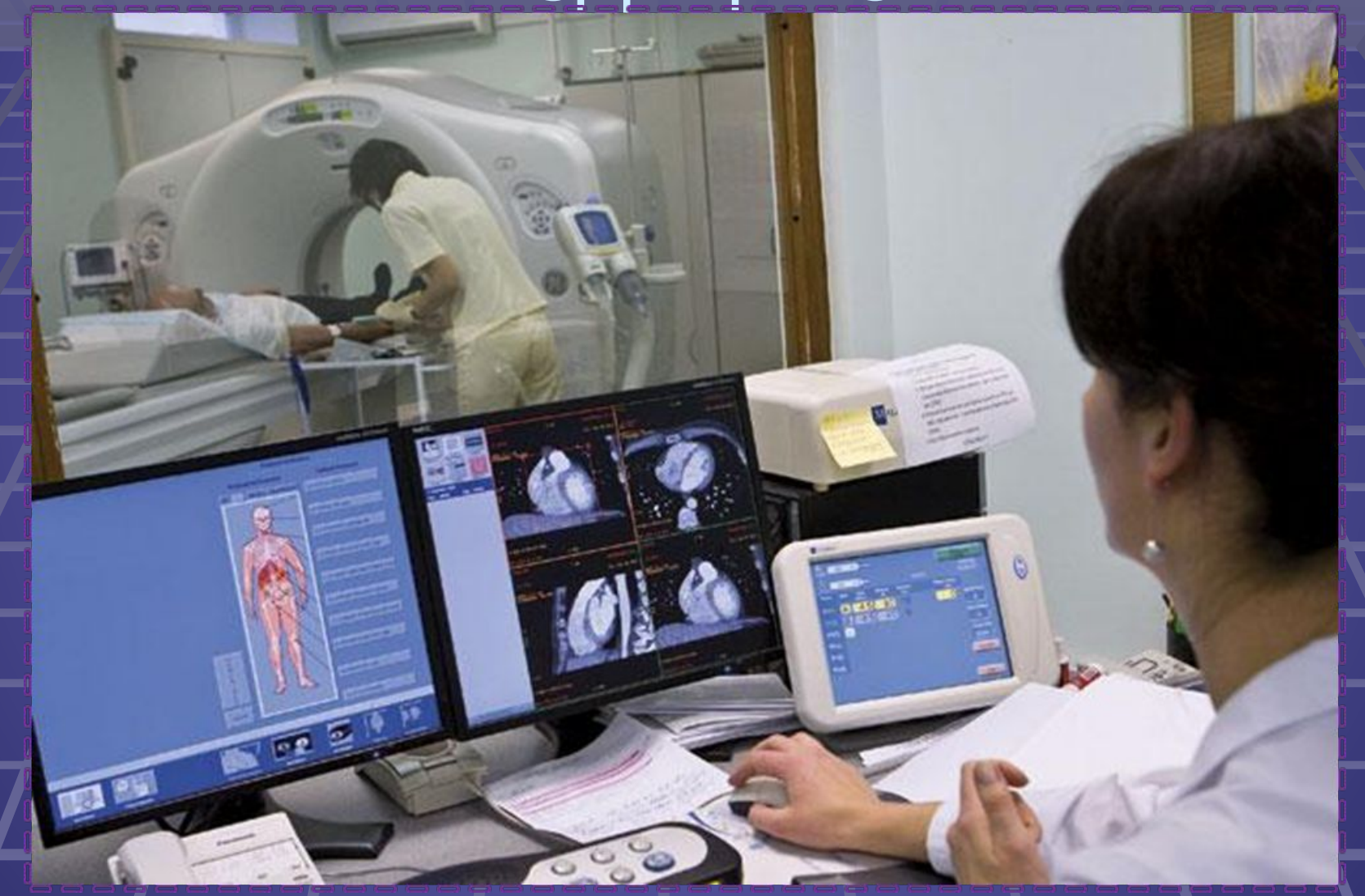

# Использование компьютера в

быту

cooc cluse

### Компьютер - друг и помощник

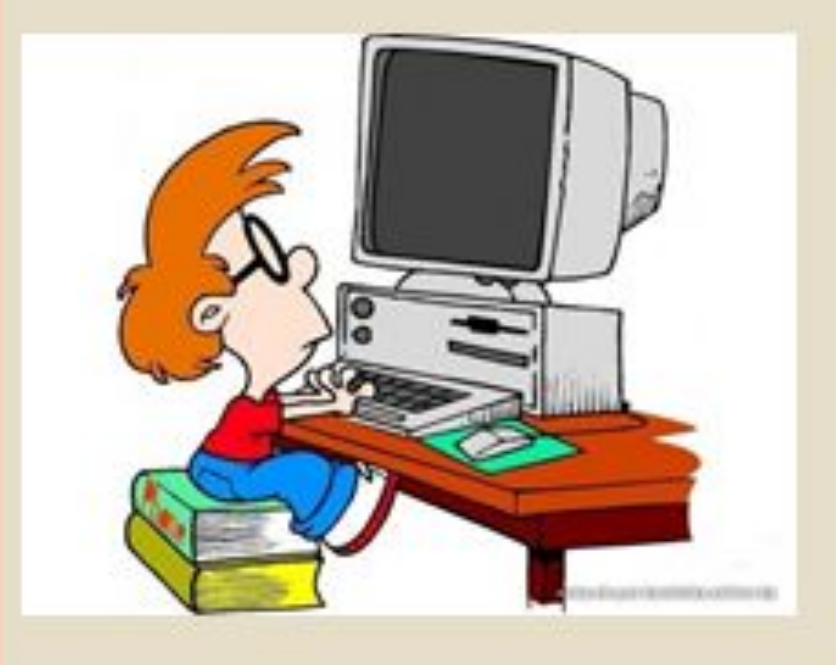

- У меня есть новый друг. Его компьютером зовут. Дружуя сним давно, И расскажувам про него.
- Он все по папочкам разложит, Через принтер все размножит. Электронные файлы услуг
- Инструмент на все руки" И лекарство от скуки, И учитель, и преданный друг. До чего же энергичный Электронный человек! Мой попутчиксимпатичный В двадцать первый век

При правильном подходе к занятиям на компьютере можно извлечь максимум пользы для развития ребёнка. Б. Шлимович

ндекс

Карты

KtoNaNovenkogo.n

TМ

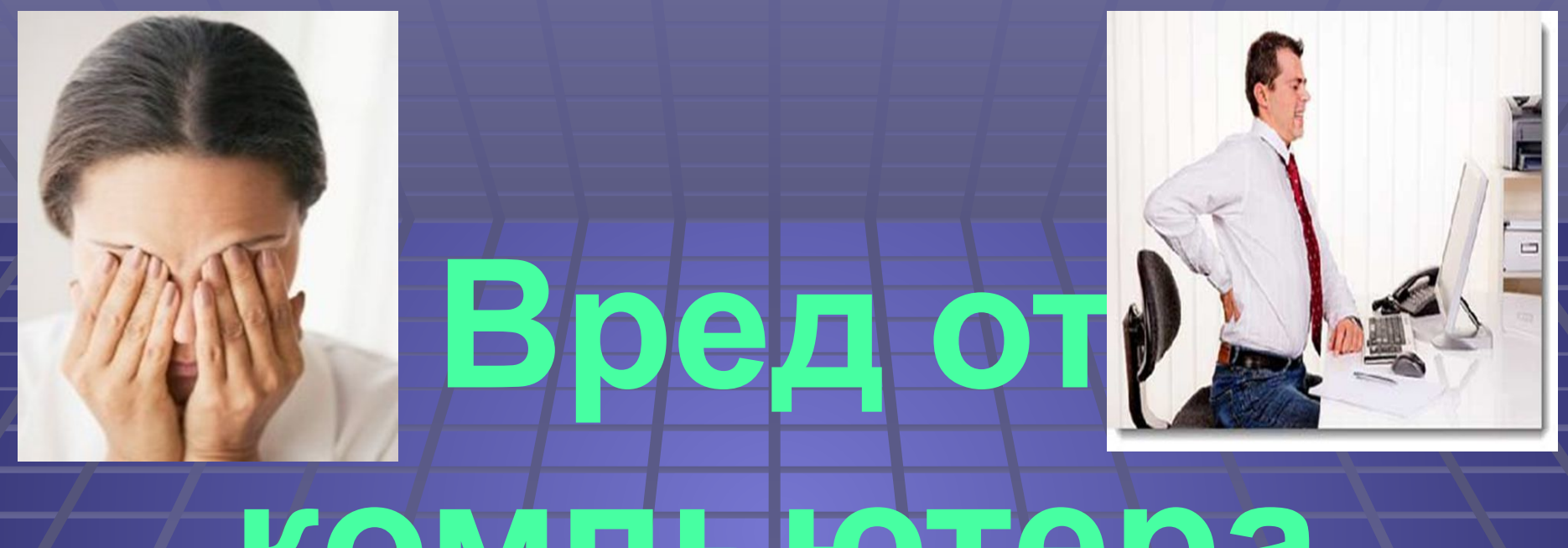

# **компьютера**

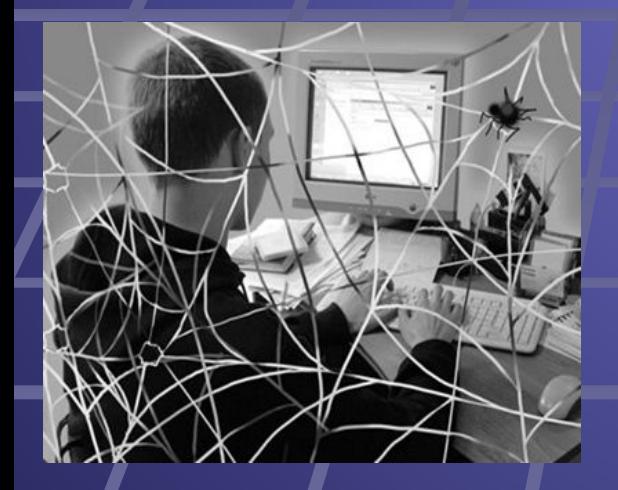

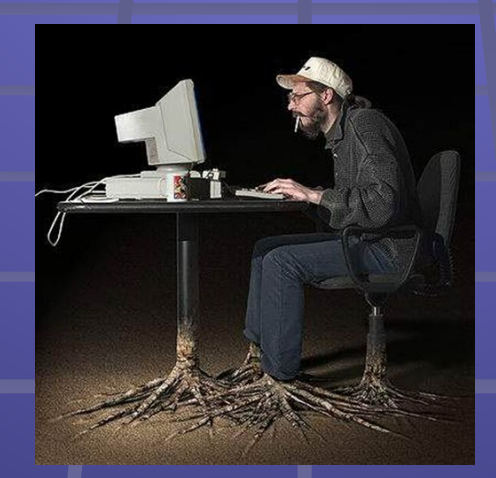

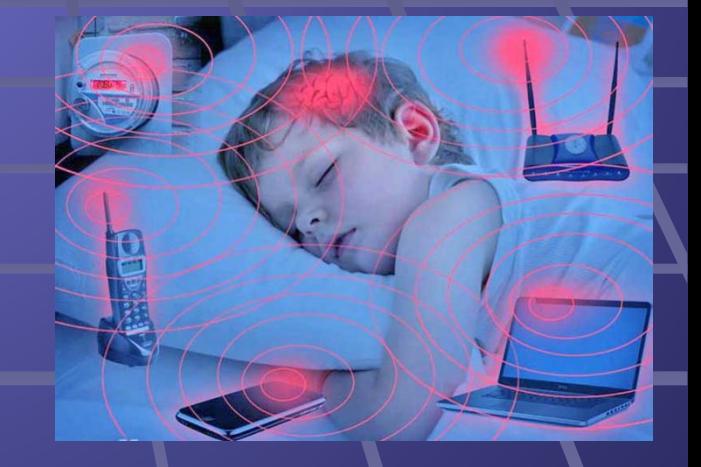

#### OUDKURUGUDENOG BOSAGIA GUBKIG HA SPOHKIG. **MENINDER CYCTABEL, THE LEQUARE REPORTED BOOKERS**

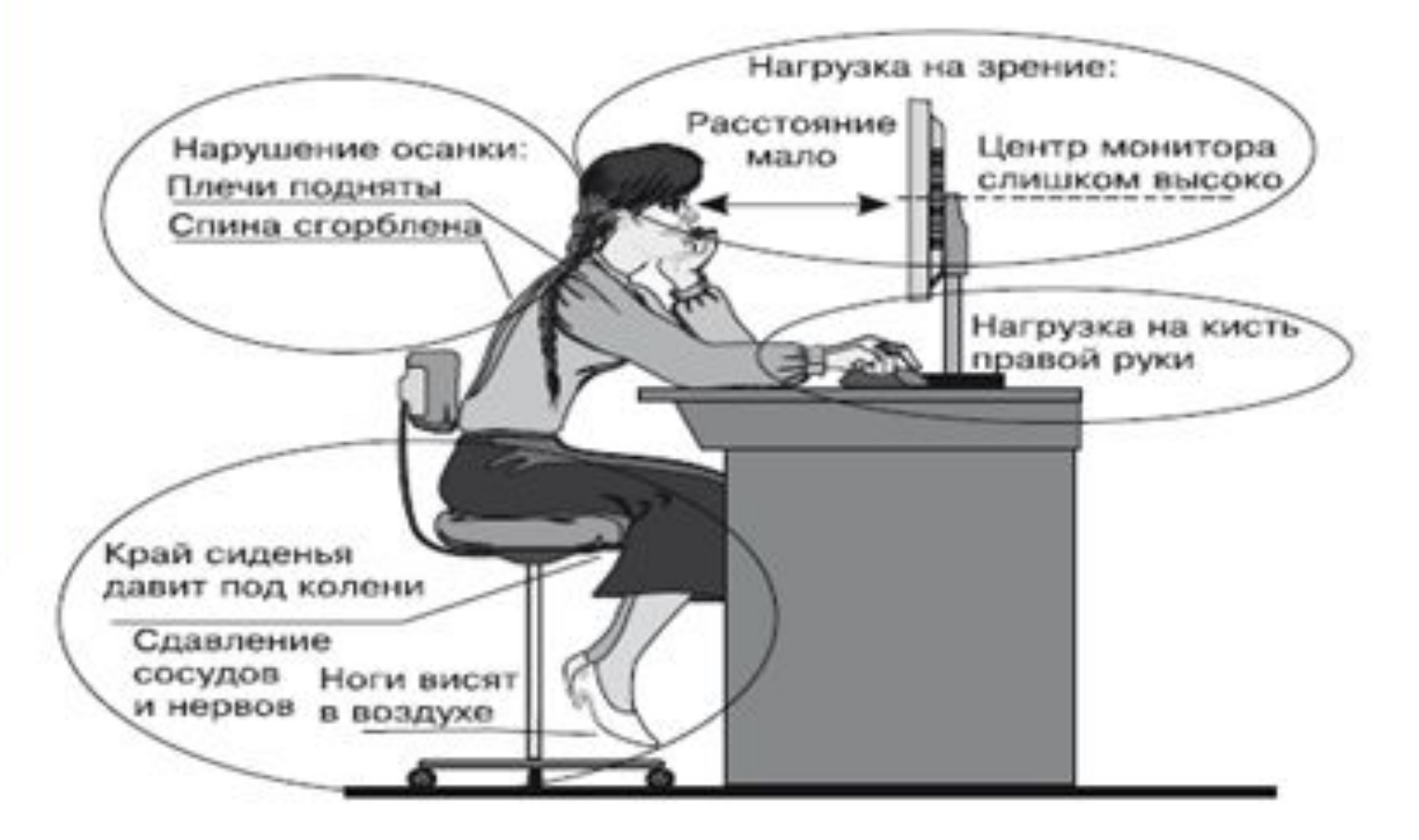

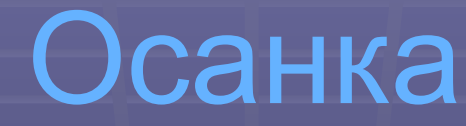

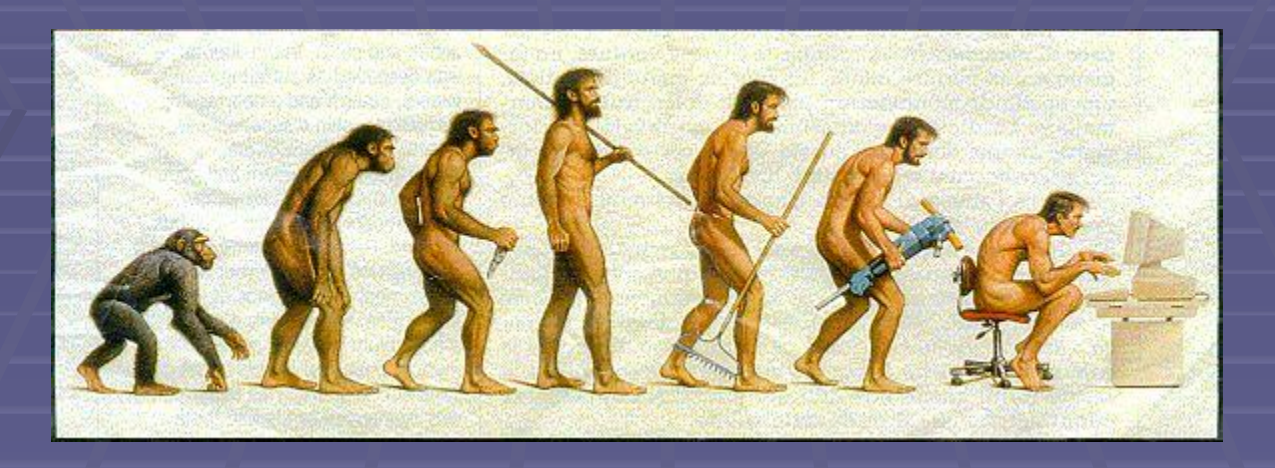

 Осанка - это положение, которое принимает ваше тело, когда вы сидите за компьютером. Правильная осанка необходима для профилактики заболеваний шеи, рук, ног и спины. Необходимо так организовывать рабочее место, чтобы осанка была оптимальной, что снизит риск ПВПН и ПТВРК.

 Сутулость вызывает чрезмерную нагрузку на плечевые сухожилия, что приводит к напряжению мышц плеча. Сутулость может приводить к развитию: синдрома запястного канала синдрома ущемления плеча.

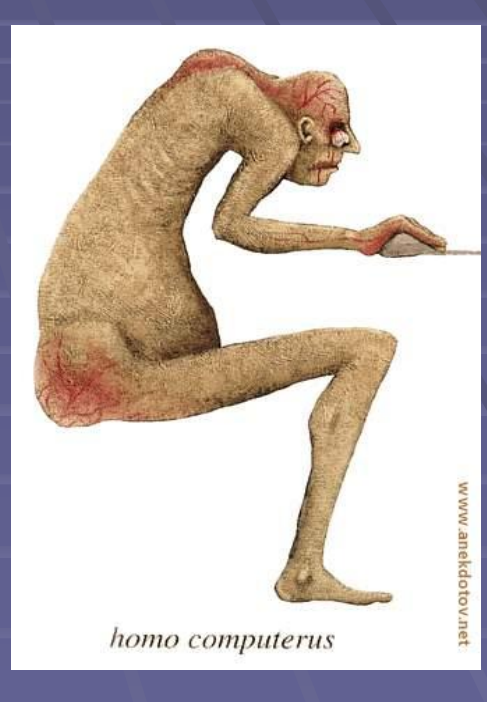

Сутулость

### Зрительная работа за компьютером и ее последствия

 При работе на компьютере часами у глаз не бывает необходимых фаз расслабления, глаза напрягаются, их работоспособность снижается. Большую нагрузку орган зрения испытывает при вводе информации, так как пользователь вынужден часто переводить взгляд с экрана на текст и клавиатуру, находящиеся на разном расстоянии и поразному освещенные.

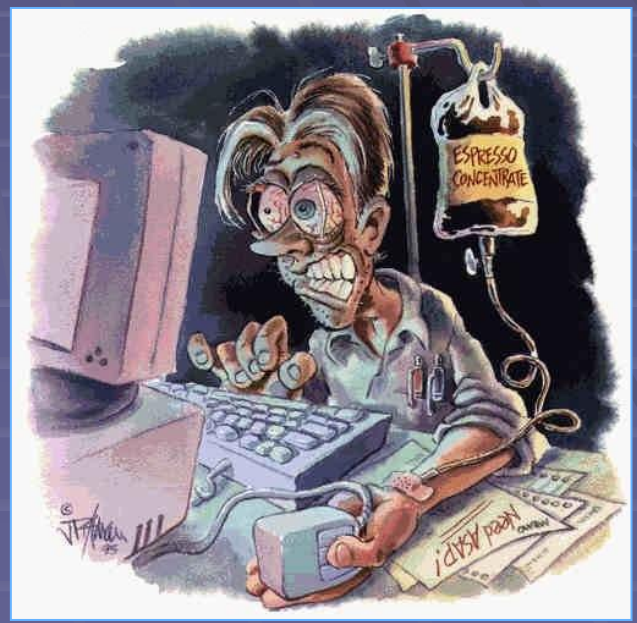

### Компьютер - враг

У меня один лишь друг, Компьютером его зовут. Целый день с ним провожу, На прогулки не хожу. Спортом я не занимаюсь, И совсем не закаляюсь,

- Я с друзьями не общаюсь, Я учуся целый день, И поверьте, мне не лень За компьютером сидеть, Фильмы, игры поглядеть.<br>На все сайты без разбора Выхожу вплоть до упора.
- Плохо стал соображать, Отчего вдруг? - не понять. Стало плохо с головою... И с глазами ...Что со мною?!

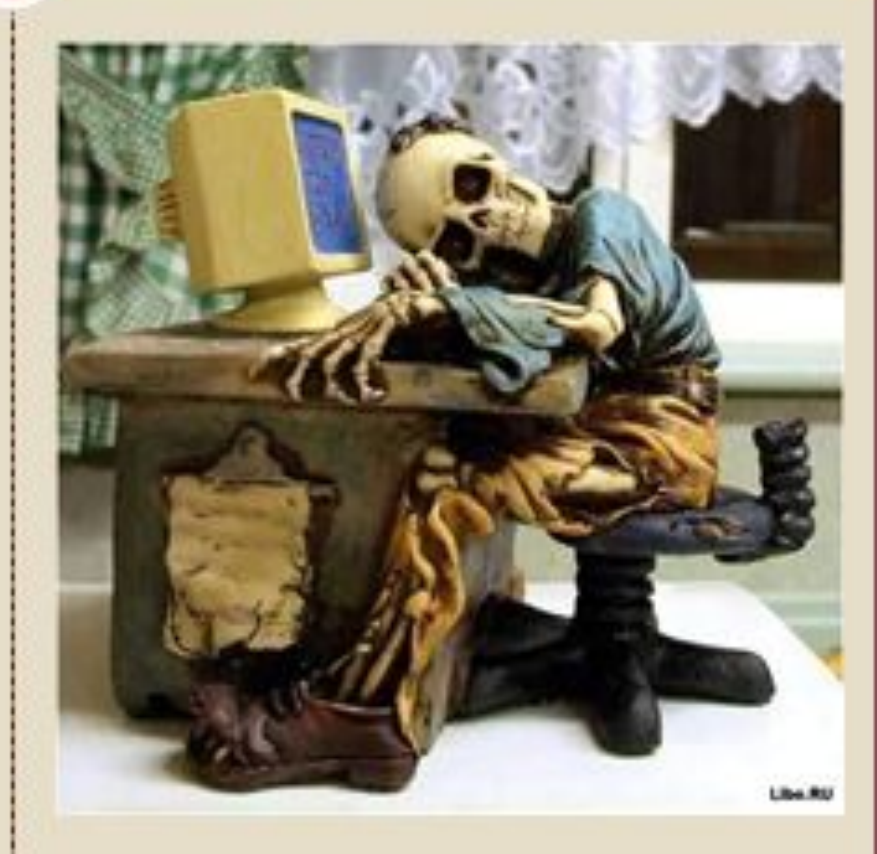

### Упражнения для глаз

- Движения зрачками в разных направлениях, голова неподвижна.
- Зрачками двигать следует по вертикали, по горизонтали, по диагонали, кругами и как только вам приходит в голову.
- В течении нескольких секунд смотрите на кончик своего носа.
- Несколько секунд быстро моргайте глазами. Десять — пятнадцать раз переведите взгляд с оконный рамы на самый отдаленный объект, который можете увидеть в окне.

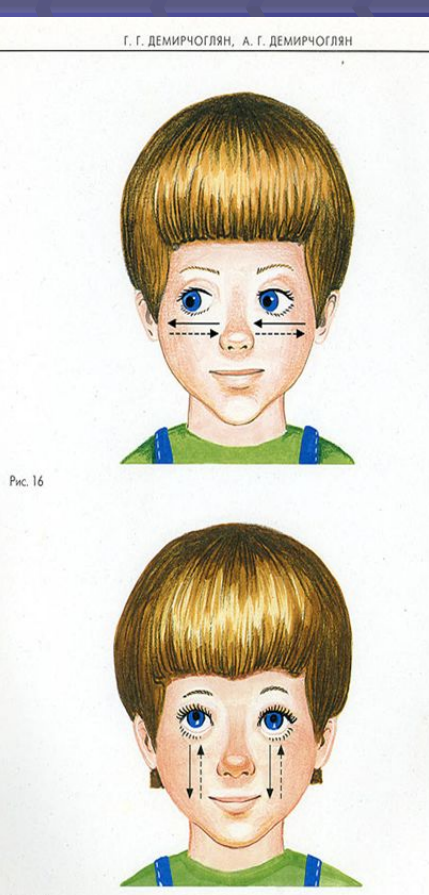

Рис. 17

### Правильная осанка

Постоянно следить за своей осанкой, оптимально организовать своё рабочее место

▪ Как можно чаще прерывать нахождение в одной позе, вставать из-за стола двигаться.

По возможности заниматься спортом, делать зарядку.

# Сколько времени можно проводить за компьютером

#### Сколько времени можно проводить за компьютером

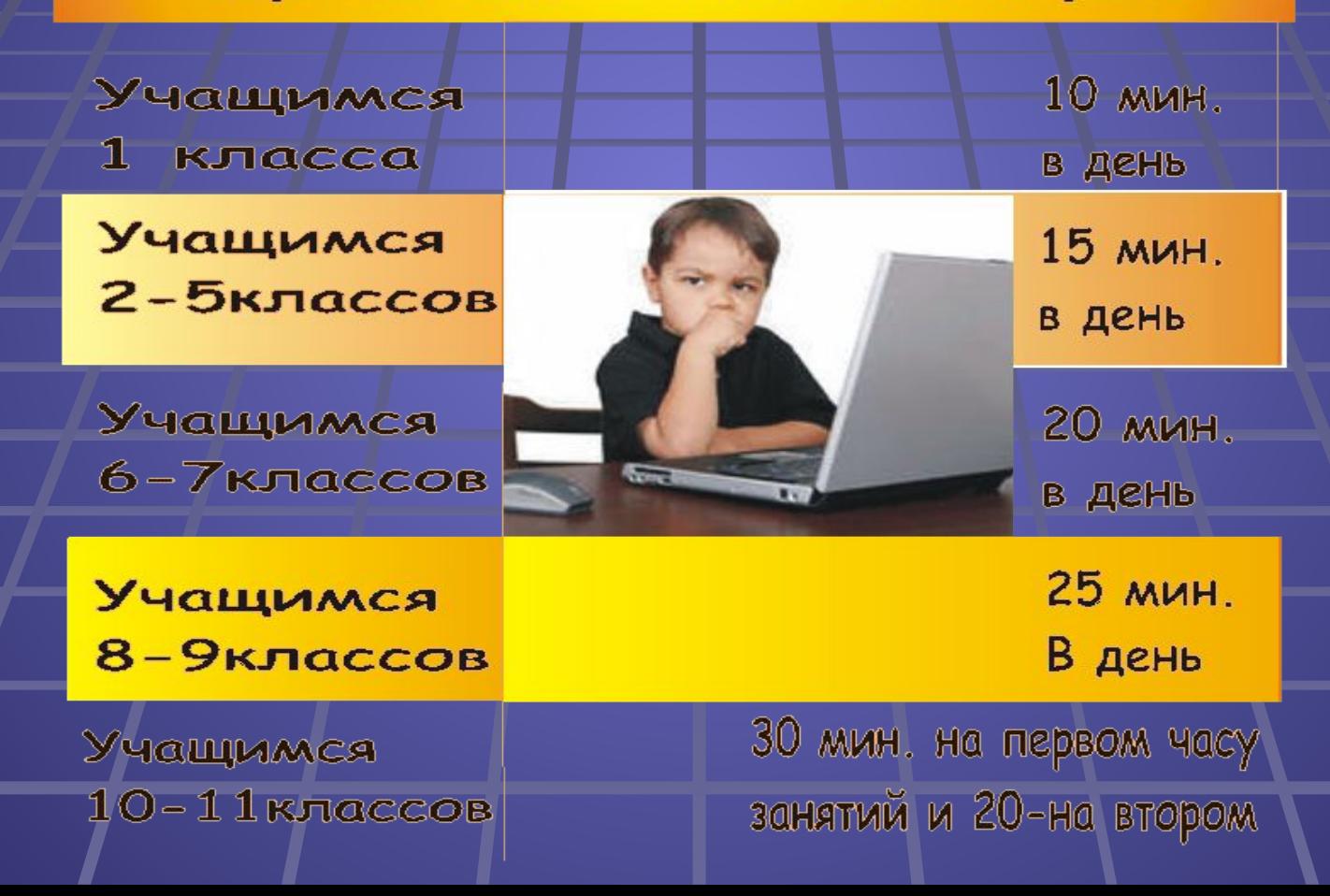

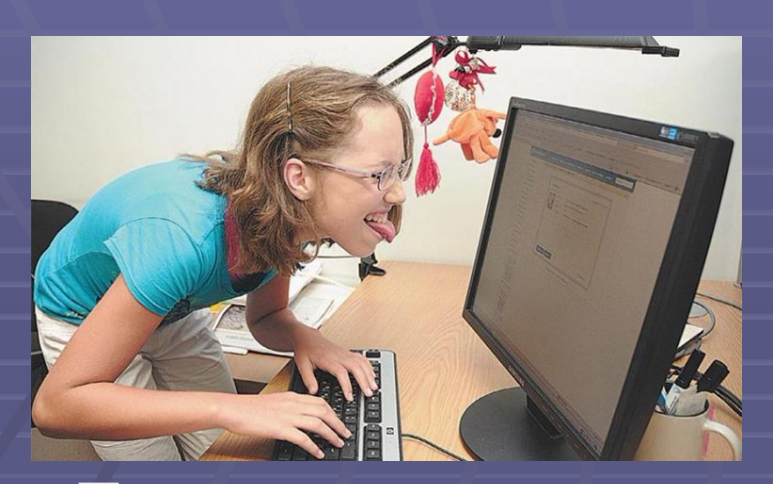

### Заключение

 Большинство школьников не знают норм работы за компьютером, недостаточно заботятся о своем здоровье, проводя за компьютером слишком много времени, что может привести к возникновению различных заболеваний, в том числе психических.

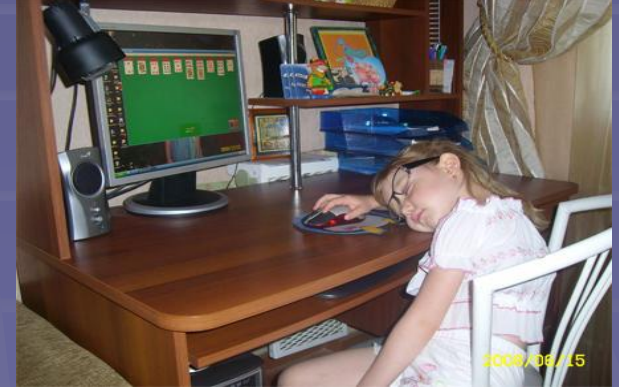

### Результаты опроса

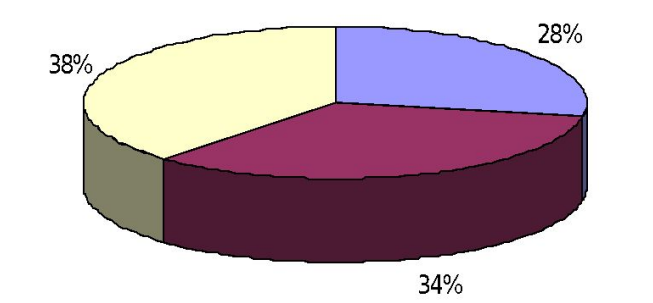

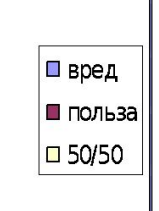

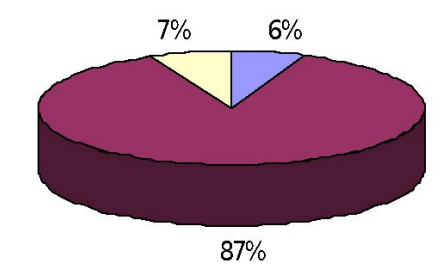

**П** менее 2 часов в день ■ более 2 часов в день □ очень много

Мнение о вреде и пользе компьютеров.

Сколько часов в день проводят за компьютером.

### **Вывод**

С одной стороны компьютер -«медленный убийца».

С другой стороны – без компьютера не обходится ни один человек в мире.

Необходимо разумное его использование.

 $\mathbf{G}$ ars

## Компьютер: польза или вред?

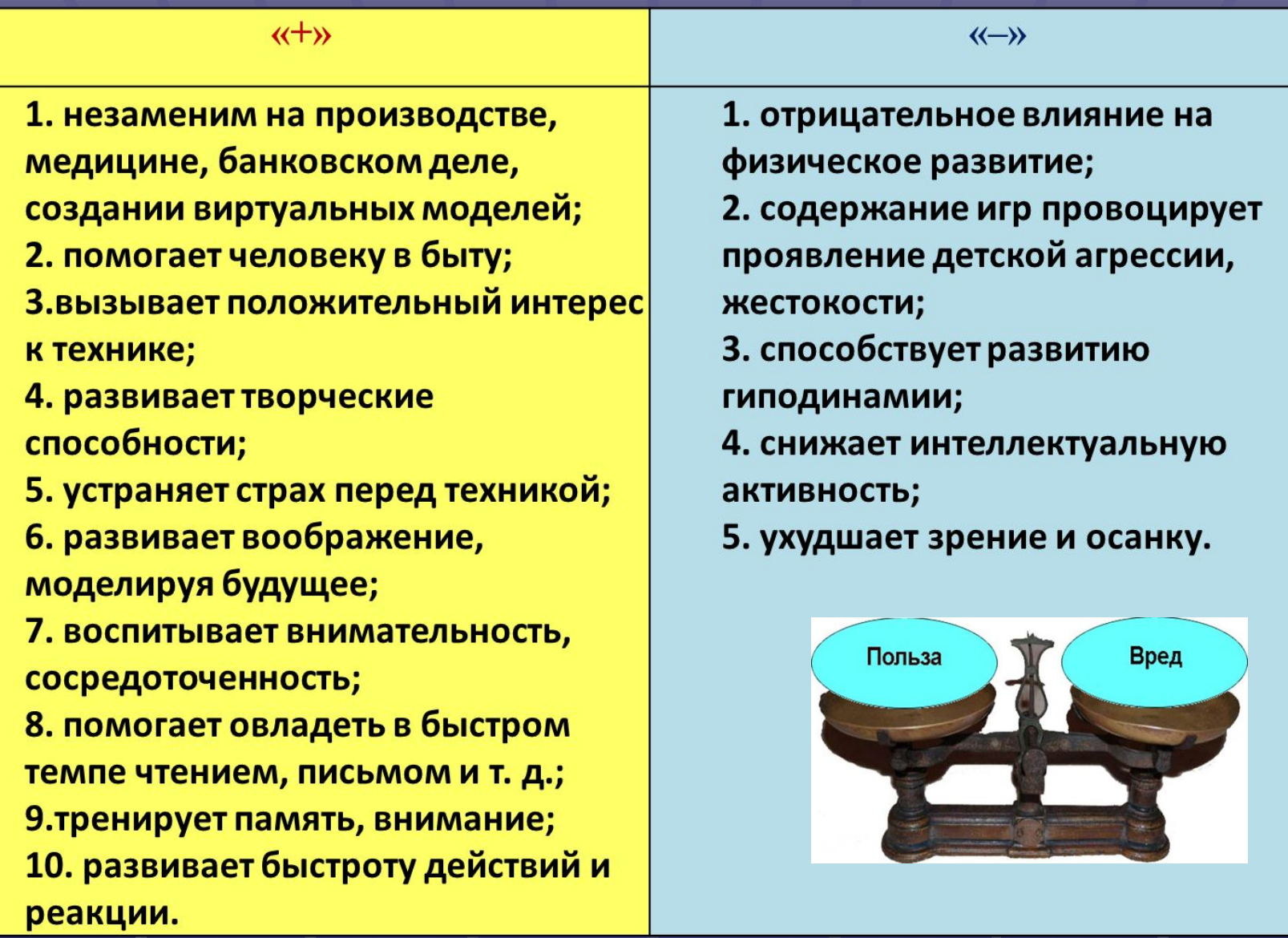

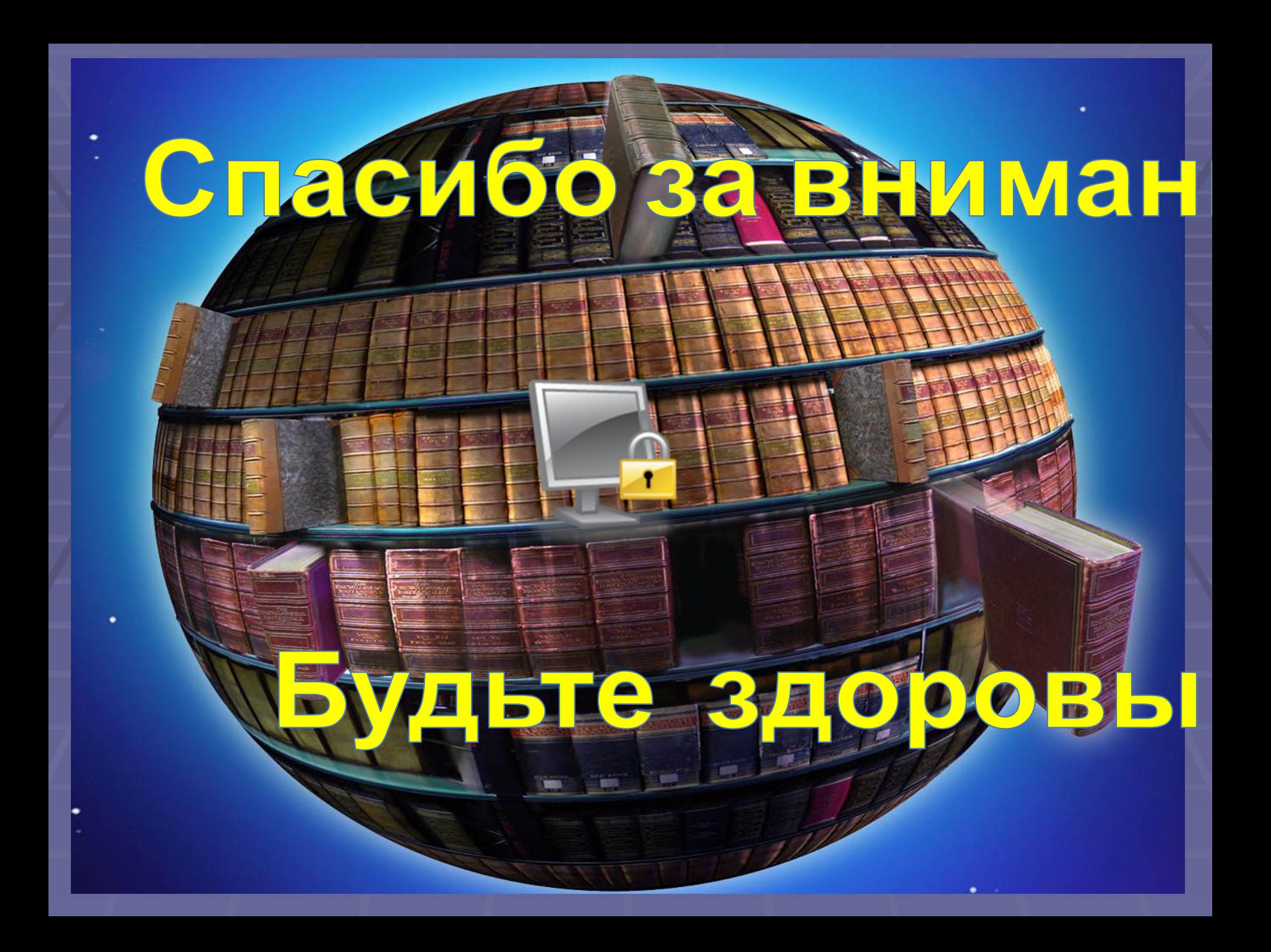